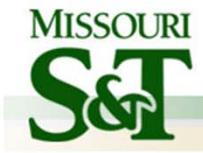

## **Design Engineering**

#### Dr. Marouane Kessentini Department of Computer Science

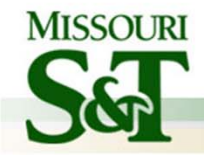

#### **Design**

- **Starts mostly from/with requirements (evolving mostly from functionalities and other non‐functional characteristics)**
- **How is the software solution going to be structured?**
	- – **What are the main** *components ‐‐‐ (functional comp)*
		- *Often* **directly** *from Requirements' Functionalities (use Cases)*
	- **How are these** *components related ?*
		- **possibly re‐organize the components (composition/decomposition)**
- **Two main levels of design:**
	- **Architectural (high‐level)**
	- $\mathcal{L}_{\mathcal{A}}$ **Detailed design**

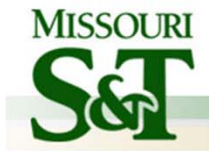

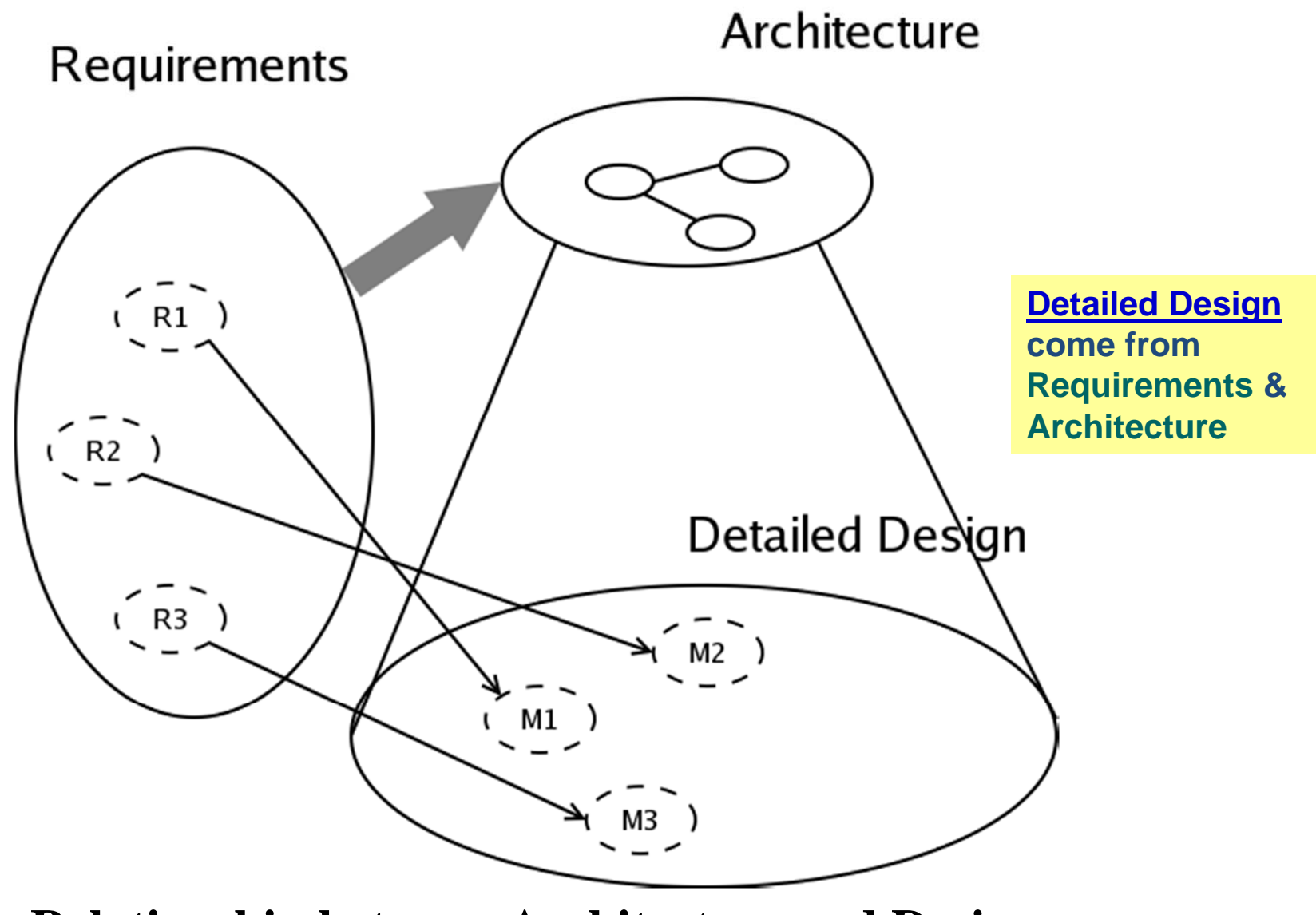

**Relationship between Architecture and Design**

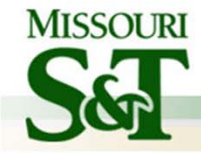

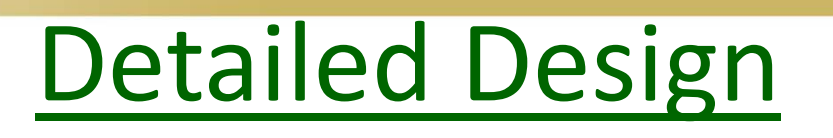

- **Further Refine Architecture and match with Requirements**
- **How detailed ?**

• **Maybe of different levels of detail for different views**

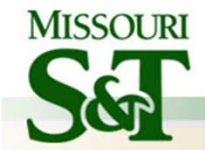

#### **Functional Decomposition Technique**

- **Dates back to "structured programming" [now (non‐OO)Web apps with PHP tool]**
- **Start with: main (task/requirements) ‐<sup>&</sup>gt; module**
- **Refine into sub‐modules**
- **There are alternative decompositions**

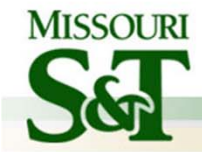

#### **"Alternative" Decomposition/Composition**

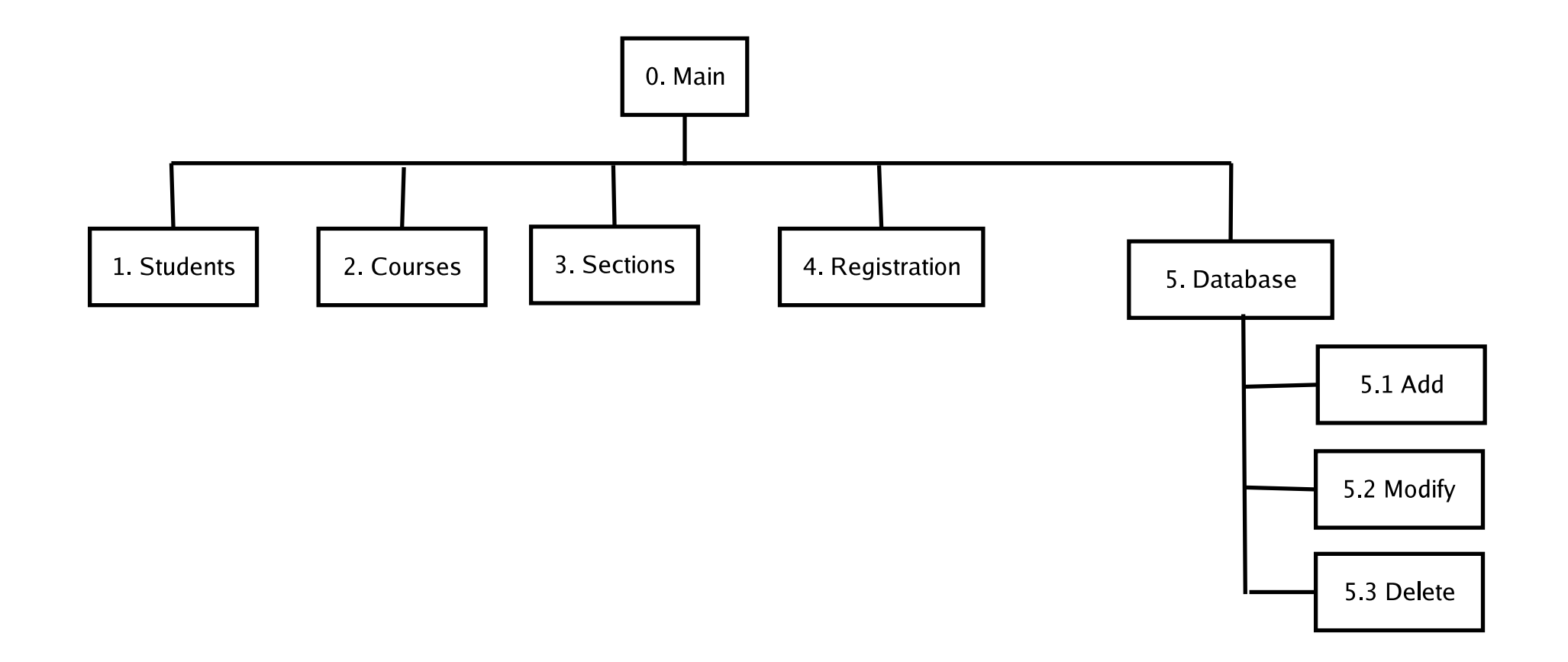

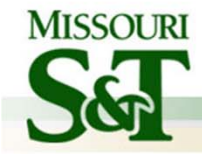

## OO Design

- **First step: Review & Refine use cases**
- Decide
	- Which classes to create
	- How the classes are related
- Use UML as the Design Language

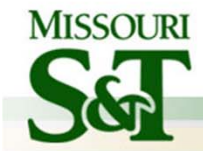

## Essentials of UML Class Diagrams

- The main symbols shown on class diagrams are:
	- *Classes*
		- represent the types of data themselves
	- *Associations*
		- represent linkages between instances of classes
	- *Attributes*
		- are simple data found in classes and their instances

#### –*Operations*

- represent the functions performed by the classes and their instances
- *Generalizations*
	- group classes into inheritance hierarchies

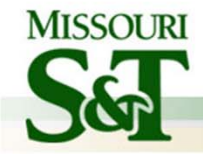

## Class Design

- **Classes** represent **real-world entities** or system concepts
- Organized into **classes**: objects in <sup>a</sup> class have similar characteristics
- **Classes** have properties (attributes or data)
- **Classes** also have methods (performs functions)

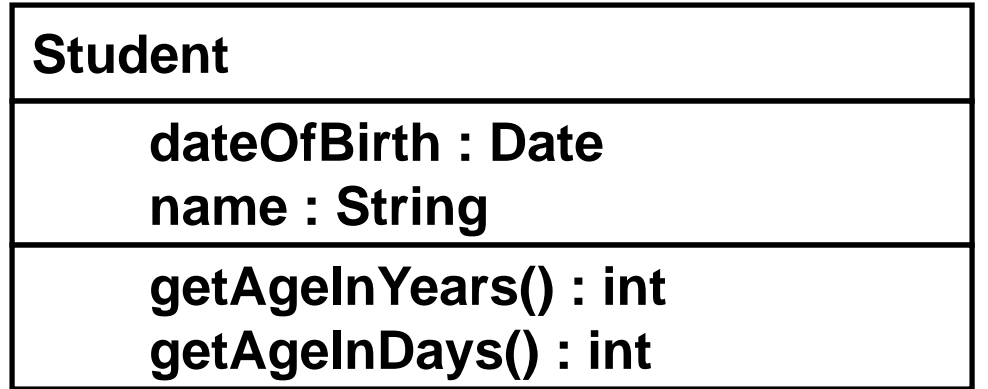

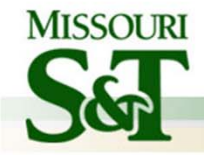

### Classes

- A class is simply represented as <sup>a</sup> box with the name of the class inside
	- The diagram may also show the attributes and operations
	- The complete signature of an operation is:

operationName(parameterName: parameterType …): returnType

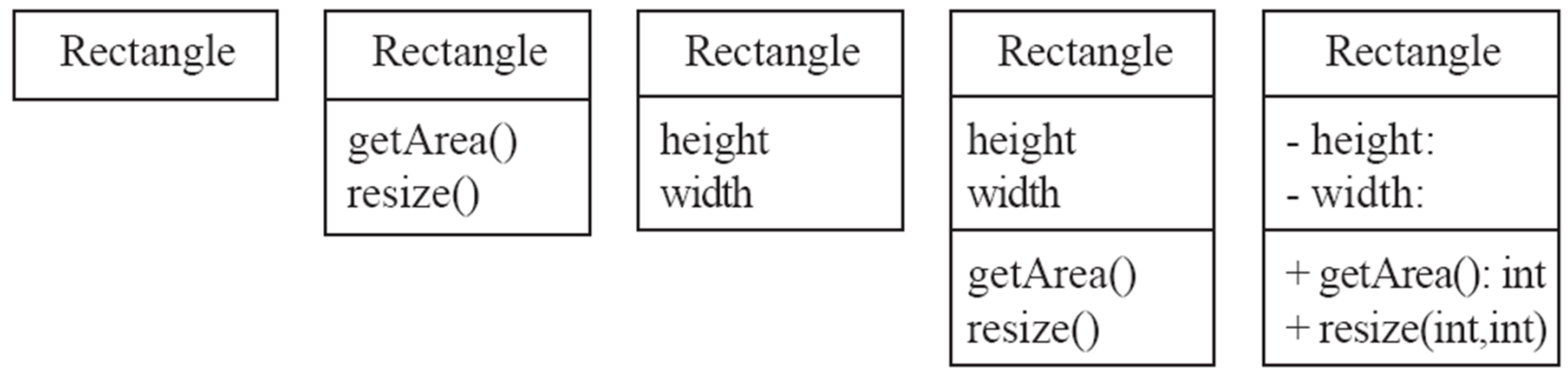

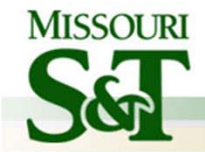

## Associations and Multiplicity

- An association is used to show how two classes are related to each other
	- Symbols indicating *multiplicity* are shown at each end of the association

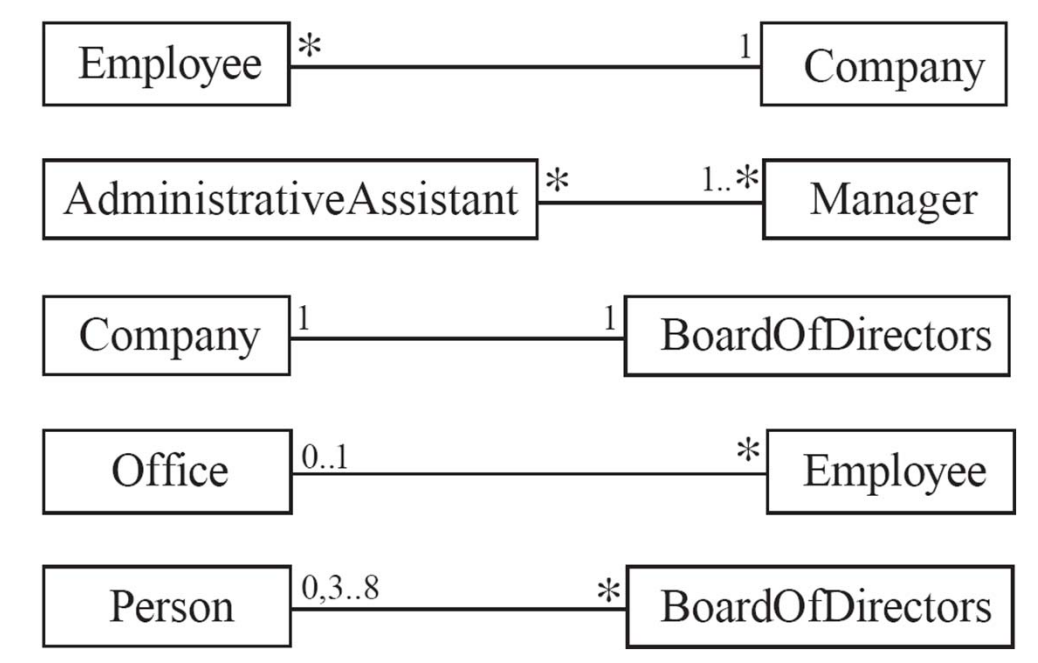

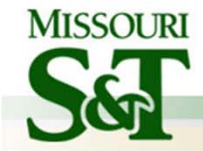

## Labelling associations

– $-$  Each association can be labelled, to make explicit the nature of the association

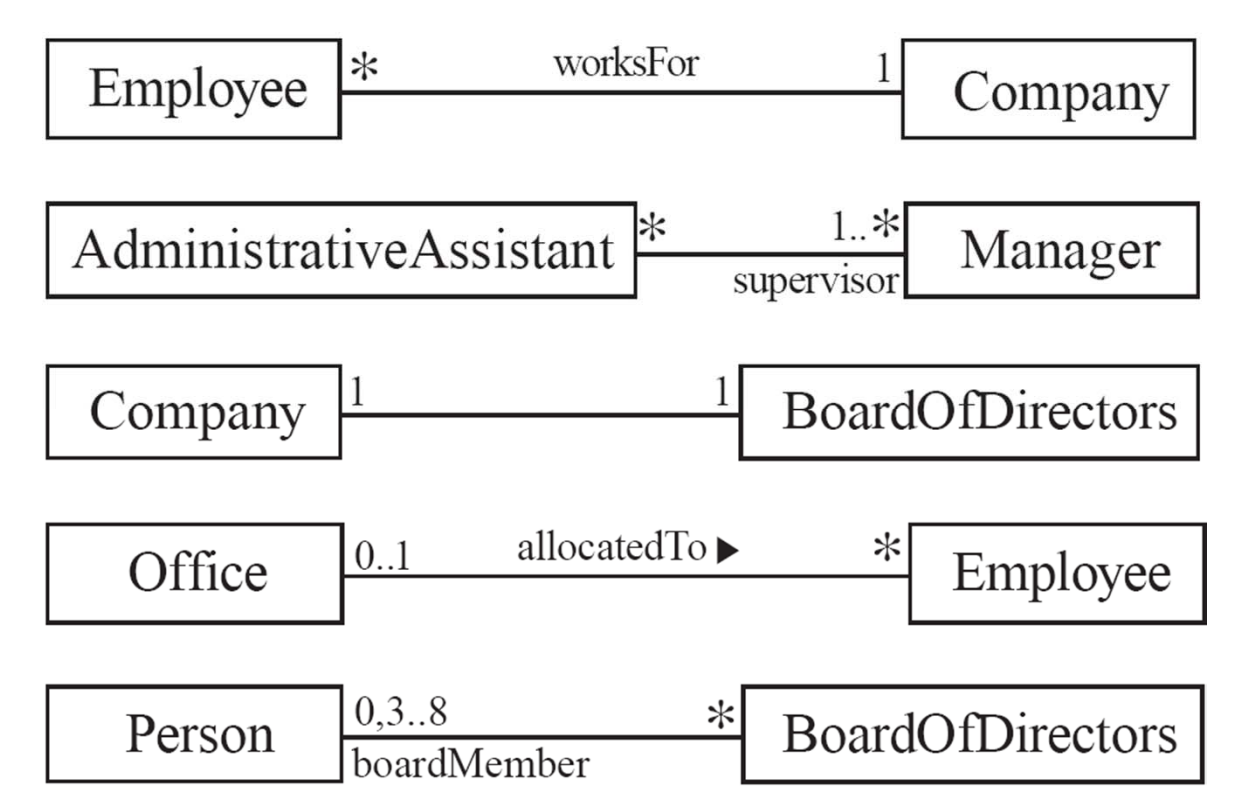

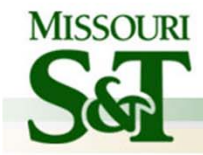

–

MISSOURI UNIVERSITY OF SCIENCE AND TECHNOLOGY

#### Analyzing and validating associations**Many‐to‐one**

- A company has many employees,
- An employee can only work for one company.
	- This company will not store data about the moonlighting activities of employees!
- A company can have zero employees
	- E.g. <sup>a</sup> 'shell' company
- It is not possible to be an employee unless you work for a company

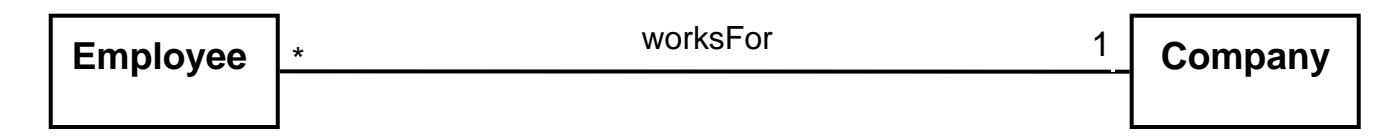

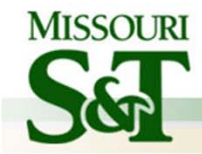

and the state of the state

MISSOURI UNIVERSITY OF SCIENCE AND TECHNOLOGY

#### Analyzing and validating associations**Many‐to‐many**

- An assistant can work for many managers
- A manager can have many assistants
- Assistants can work in pools
- Managers can have <sup>a</sup> group of assistants
- Some managers might have zero assistants.
- Is it possible for an assistant to have, perhaps temporarily, zero managers?

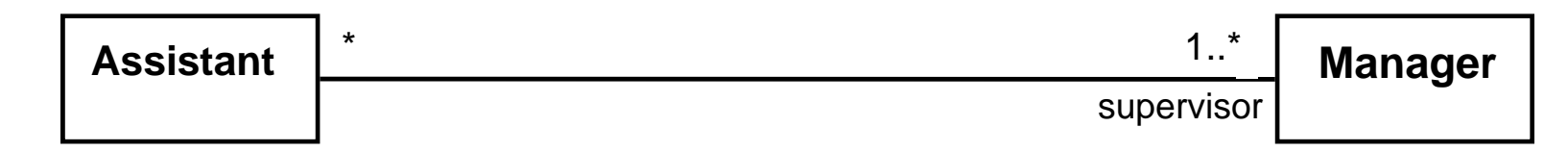

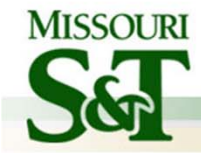

## Analyzing and validating associations

#### – **One‐to‐one**

- For each company, there is exactly one board of directors
- A board is the board of only one company
- A company must always have <sup>a</sup> board
- A board must always be of some company

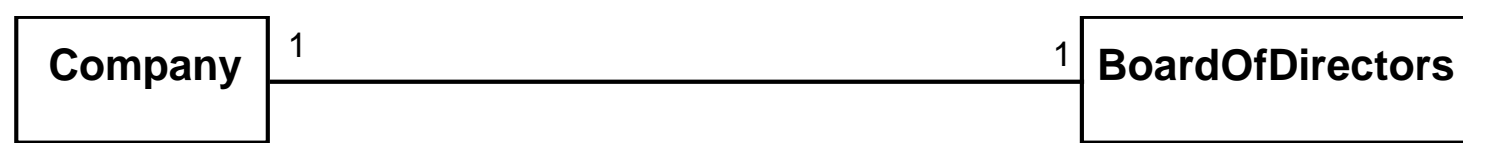

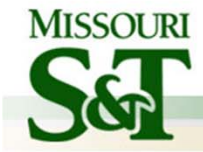

## Analyzing and validating associations

• Avoid unnecessary one‐to‐one associations

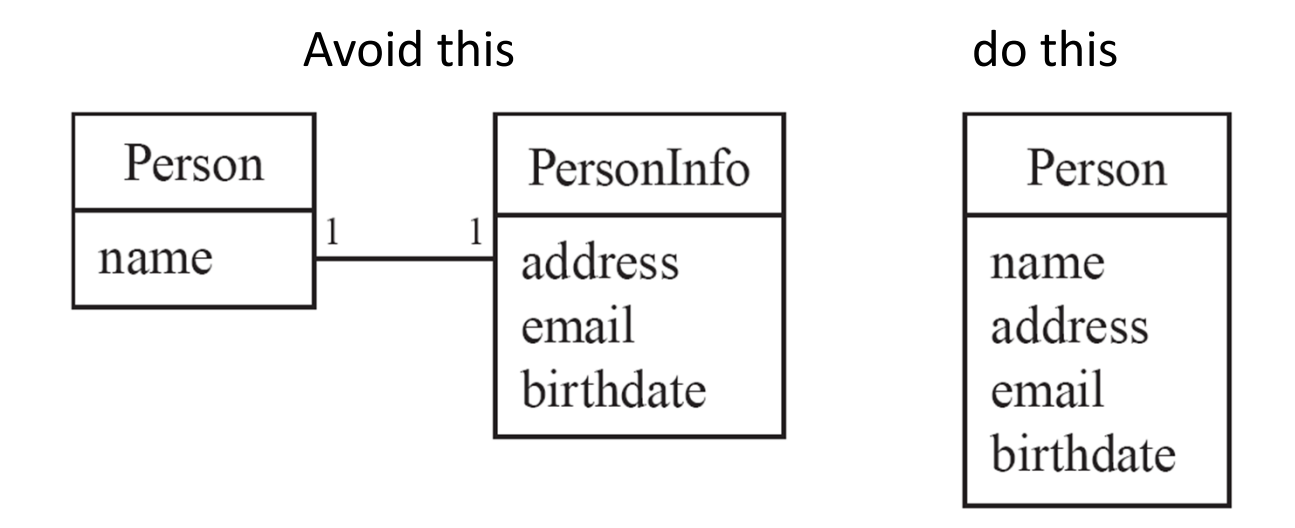

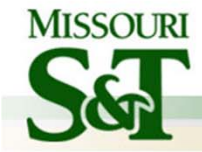

#### Association classes

- Sometimes, an attribute that concerns two associated classes cannot be placed in either of the classes
- The following are equivalent

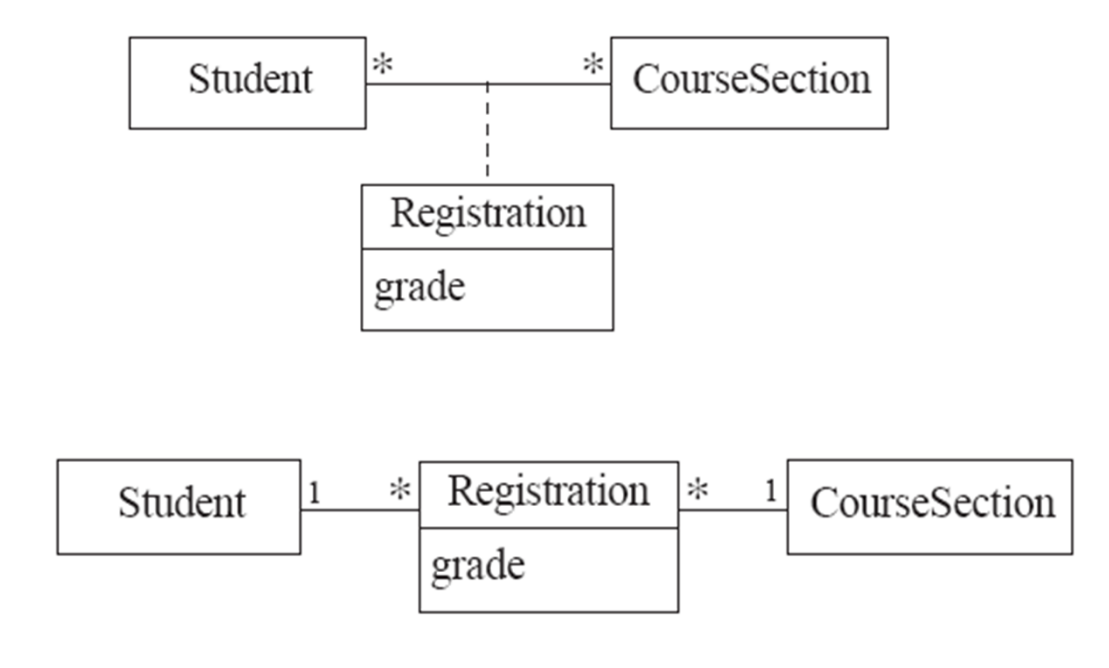

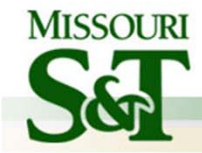

#### Reflexive associations

–It is possible for an association to connect <sup>a</sup> class to itself

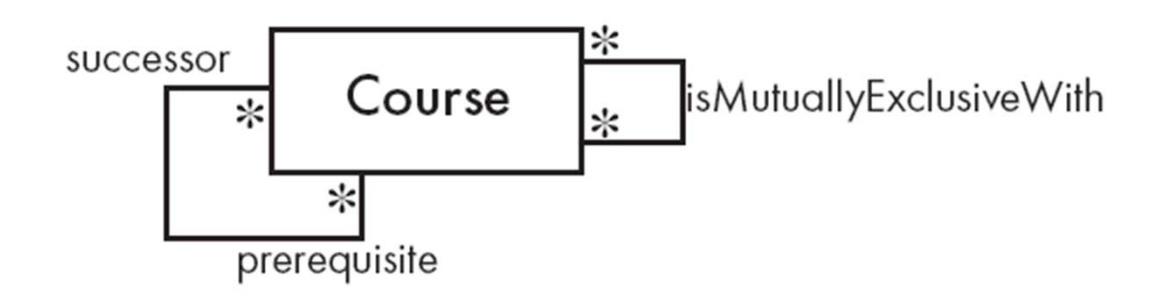

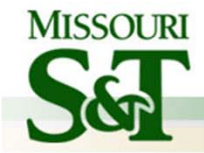

## Directionality in associations

- Associations are by default *bi‐directional*
- • It is possible to limit the direction of an association by adding an arrow at one end

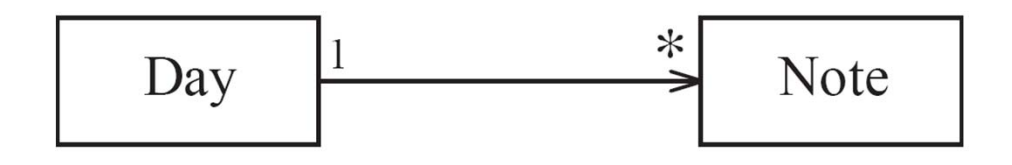

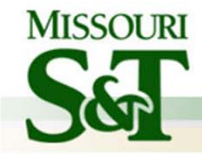

#### Generalization

- •• Specializing a superclass into two or more subclasses
	- A *generalization set* is a labeled group of generalizations with a common superclass
	- – The label (sometimes called the *discriminator*) describes the criteria used in the specialization

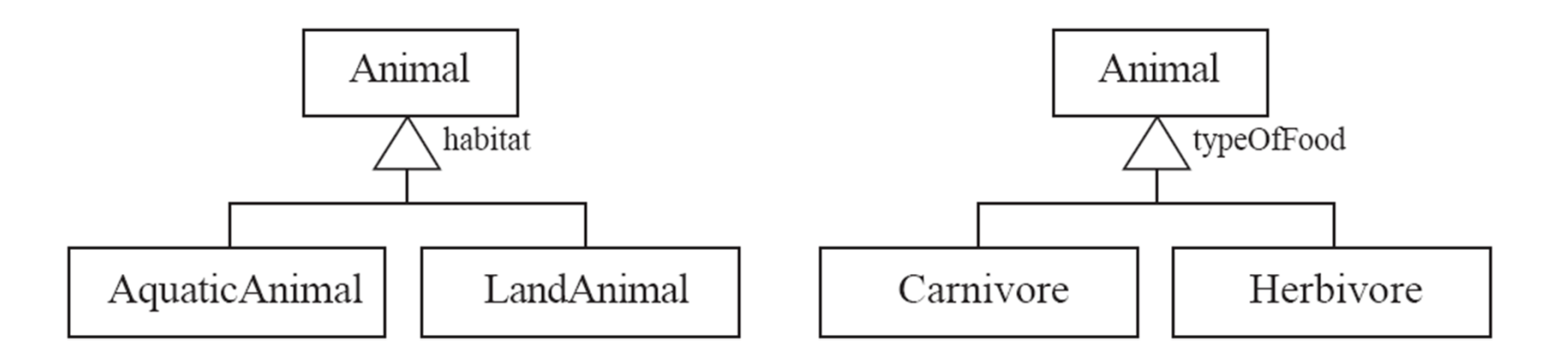

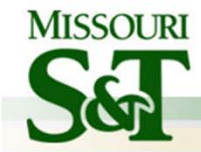

# More Advanced Features: Aggregation

- Aggregations are special associations that represent 'part‐ whole' relationships.
	- The 'whole' side is often called the *assembly* or the *aggregate*
	- This symbol is <sup>a</sup> shorthand notation association named isPartOf

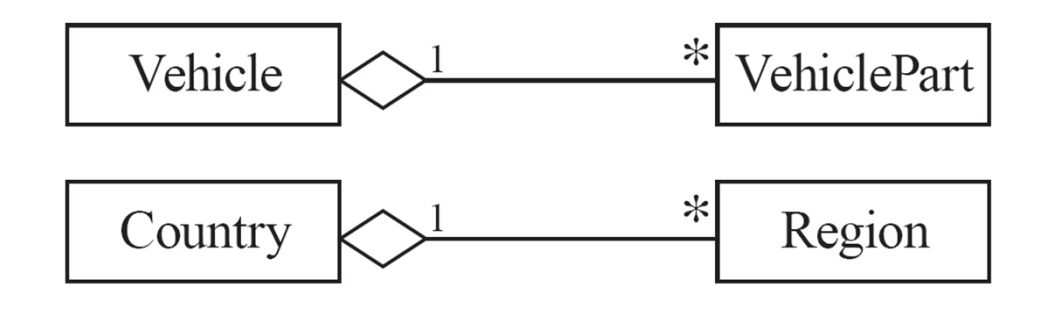

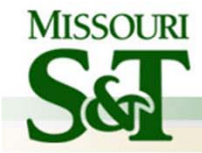

#### When to use an aggregation

- As a general rule, you can mark an association as an aggregation if the following are true:
	- You can state that
		- the parts 'are part of' the aggregate
		- or the aggregate 'is composed of' the parts
	- When something owns or controls the aggregate, then they also own or control the parts

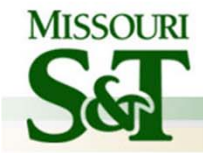

#### Composition

- A *composition* is <sup>a</sup> strong kind of aggregation
	- if the aggregate is destroyed, then the parts are destroyed as well

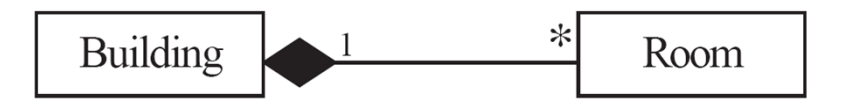

– Two alternatives for addresses

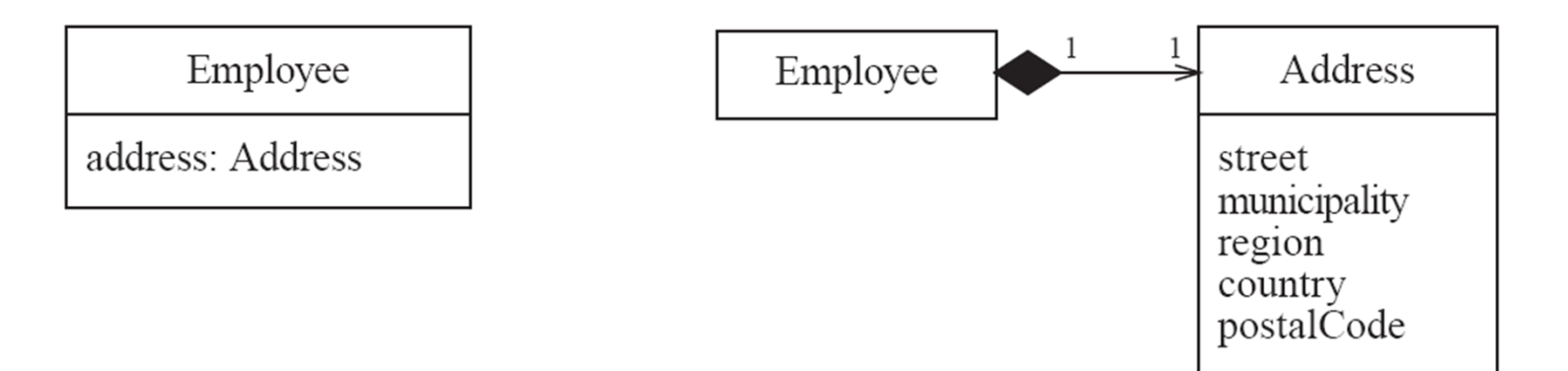

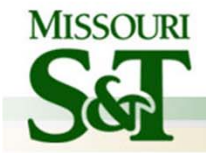

## Suggested sequence of activities

- Identify <sup>a</sup> first set of candidate **classes**
- Add **associations** and **attributes**
- –Find **generalizations**
- List the main **responsibilities** of each class
- Decide on specific **operations**
- **Iterate** over the entire process until the model is satisfactory
	- Add or delete classes, associations, attributes, generalizations, responsibilities or operations
	- Identify interfaces
	- Apply design patterns
- • *Don't be too disorganized. Don't be too rigid either.*

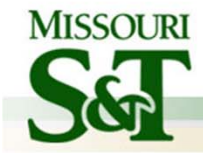

#### A simple technique for discovering classes

- – Look at <sup>a</sup> source material such as <sup>a</sup> description of requirements
- –Extract the *nouns* and *noun phrases*
- Eliminate nouns that:
	- are redundant
	- represent instances
	- are vague or highly general
	- not needed in the application

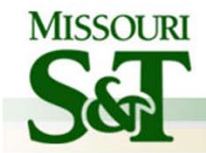

## Identifying associations and attributes

- Start with classes you think are most **central** and important
- Decide on the clear and obvious data it must contain and its relationships to other classes.
- Work outwards towards the classes that are less important.
- – Avoid adding many associations and attributes to a class
	- A system is simpler if it manipulates less information

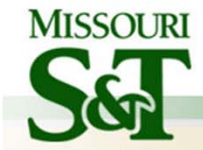

#### Tips about identifying and specifying valid associations

– An association should exist if <sup>a</sup> class

- *possesses*
- *controls*
- *is connected to*
- *is related to*
- *is <sup>a</sup> part of*
- *has as parts*
- *is <sup>a</sup> member of*, or
- *has as members*

some other class in your model

- – $-$  Specify the multiplicity at both ends
- $-$  Label it clearly.

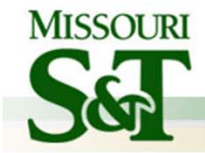

## Identifying attributes

- Look for information that must be maintained about each class
- Several nouns rejected as classes, may now become attributes
- – An attribute should generally contain <sup>a</sup> simple value
	- E.g. string, number

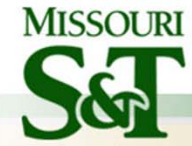

#### Identifying generalizations and interfaces

- There are two ways to identify generalizations:
	- bottom‐up
		- Group together similar classes creating <sup>a</sup> new superclass
	- top‐down
		- Look for more general classes first, specialize them if needed
- Create an *interface*, instead of <sup>a</sup> superclass if
	- The classes are very dissimilar except for having <sup>a</sup> few operations in common
	- One or more of the classes already have their own superclasses
	- Different implementations of the same class might be available

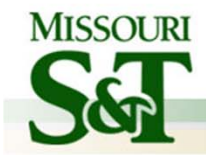

#### Prototyping <sup>a</sup> class diagram on paper

- – As you identify classes, you write their names on small cards
- As you identify attributes and responsibilities, you list them on the cards
	- If you cannot fit all the responsibilities on one card:
		- this suggests you should split the class into two related classes.
- Move the cards around on <sup>a</sup> whiteboard to arrange them into <sup>a</sup> class diagram.
- – Draw lines among the cards to represent associations and generalizations.

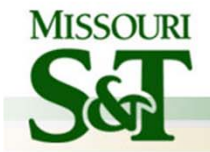

### Identifying operations

•Operations are needed to realize the responsibilities of each class

- –There may be several operations per responsibility
- –main operations that implement a responsibility are normally declared **public**
- Other methods that collaborate to perform the responsibility must be as private as possible

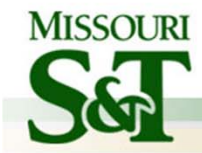

#### Implementing Class Diagrams in Java

- Attributes are implemented as instance variables
- Generalizations are implemented using extends
- Interfaces are implemented using implements
- Associations are normally implemented using instance variables
	- Divide each two-way association into two one-way associations

—so each associated class has an instance variable.

• For <sup>a</sup> one-way association where the multiplicity at the other end is 'one' or 'optional'

—declare <sup>a</sup> variable of that class (a reference)

• For <sup>a</sup> one-way association where the multiplicity at the other end is 'many':

—use <sup>a</sup> collection class implementing List, such as Vector

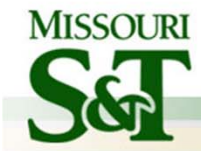

#### Difficulties and Risks when creating class diagrams

–Modeling is particularly difficult skill

- *Even excellent programmers have difficulty thinking at the appropriate level of abstraction*
- *Education traditionally focus more on design and programming than modeling*
- Resolution:
	- *Ensure that tem members have adequate training*
	- *Have experienced modeler as part of the team*
	- *Review all models thoroughly*